# MANCA SOLO UN VERSO A QUELLA POESIA

Capitolo 1

Un'avventura testuale del Diavolo dei crocicchi

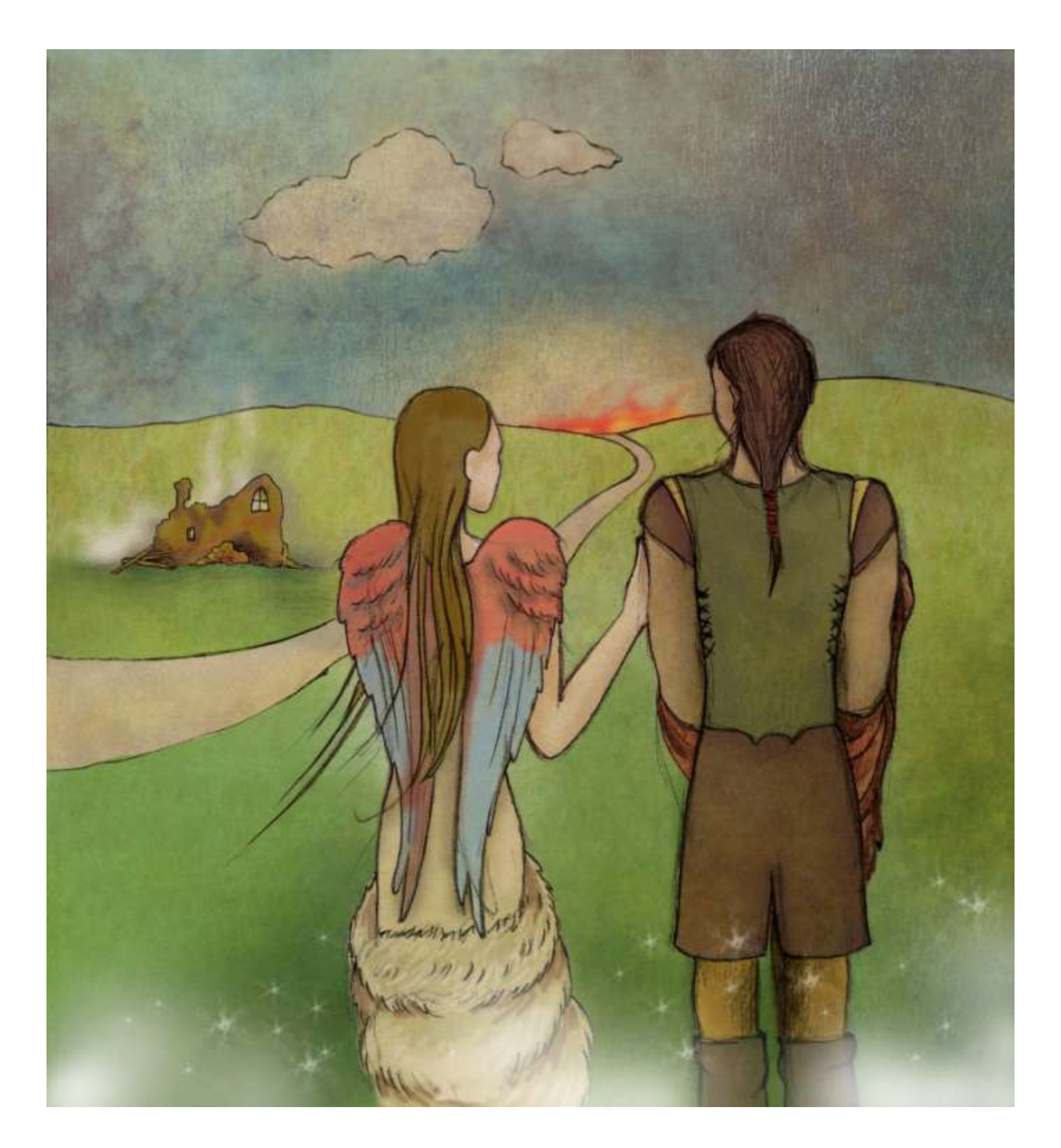

<span id="page-0-0"></span>[A PROPOSITO DI QUESTA AVVENTURA](#page-0-0) ISTRUZIONI PER PRINCIPIANTI [ISTRUZIONI PARTICOLARI](#page-4-0) [LICENZA D'USO](#page-5-0) [RINGRAZIAMENTI](#page-6-0)

## **A PROPOSITO DI QUESTA AVVENTURA**

*Ciao, giocatore/giocatrice! Mi presento a te: puoi chiamarmi Diavolo dei crocicchi.*

*Come puoi evincere dal sottotitolo questo è il capitolo di una trilogia di impianto fantasy. Permettimi, dunque, di risultare un po' oscuro nelle descrizioni, a beneficio del godimento di questa e delle prossime avventure.*

*Ti troverai catapultat\* in un mondo incantato popolato da creature mitiche ed immaginarie, accompagnato da una guida molto speciale a cui potrai rivolgerti proprio come se fosse realmente al tuo fianco. La sua magia è a tua disposizione e nel corso dell'avventura potrai sfruttarla per esplorare le varie locazioni, per interagire coi personaggi e per sfuggire alle forze elementali che ti ostacoleranno. Ma ben presto scoprirai che "incantato" non significa solamente "roseo": sentirai la presenza di un pericolo incombente che ti tallonerà, e forse quella non sarà neppure la minaccia minore…*

*Potrai testare il tuo livello di "avventurosità" conquistando un rango che indicherà la tua abilità oltre al punteggio che indica la tua progressione nel gioco e, se sarai particolarmente brav\*, troverai un'area segreta in grado di anticipare qualcosa degli altri capitoli di questa saga.*

*Che la fantasia abbia inizio!*

## **ISTRUZIONI PER I PRINCIPIANTI**

## **→ Cosa è un'avventura testuale?**

Per essere il più semplici possibile, un'avventura testuale è un gioco interattivo in cui ogni comando, descrizione o istruzione è costituito unicamente da testo scritto.

Proprio così: in questo tipo di giochi tutto ciò che bisogna fare è leggere (attentamente) le descrizioni fornite dal programma e scegliere cosa far fare al protagonista impersonato, digitando testualmente l'azione, per raggiungere lo scopo solitamente indicato all'inizio dell'avventura stessa.

## **→ Come si gioca un'avventura testuale?**

Nonostante in alcune avventure sia prevista la possibilità di immergersi "completamente" nel gioco digitando le azioni da compiere, in questa avventura dovrai riferirti al protagonista in seconda persona singolare anziché in prima.

Quindi, ad esempio, se ti trovi in una stanza e vuoi esaminare le pareti, dovrai digitare

## *> esamina pareti*

premendo poi il tasto INVIO.

Come vedi la sintassi è molto semplice: basta digitare un VERBO e successivamente un OGGETTO su cui far ricadere l'azione. Non sono indispensabili gli articoli. Molto importanti sono invece le proposizioni, che vanno digitate (correttamente) per dare il giusto senso a una frase.

Altri comandi potranno essere più semplici, ad esempio il solo digitare

#### *> pensa*

– che ovviamente non richiede un complemento oggetto - produrrà una risposta del programma. Altri comandi invece potranno essere più elaborati, come ad esempio

## *> metti il libro sul tavolo*

tuttavia non dimenticare mai che la semplicità nelle istruzioni è la regola d'oro: se credi di essere bloccat\* in un determinato punto probabilmente è perché stai pensando (e chiedendo al protagonista di fare) un'azione troppo complicata. Se invece pensi che l'azione sia giusta, ma continui ad avere problemi nel progredire, cerca di esprimere lo stesso comando in altri termini: probabilmente quelli che sono venuti in mente a te non sono gli stessi a cui ha pensato il programmatore (io!).

## **→ Gli oggetti**

Gli oggetti sono la chiave di volta di ogni avventura testuale e, oltre alle persone (quando presenti) sono le uniche cose con cui può interagire il/la giocatore/giocatrice. Ognuno di essi va adeguatamente esaminato (vedi più avanti) per scoprire quali sono le sue caratteristiche e il modo in cui deve essere utilizzato.

Fai attenzione riguardo agli oggetti: potrebbero non essere esplicitamente nominati, ma su di essi può essere rivolta un'azione: ad esempio, se ti trovi in una stanza la cui descrizione è "Al centro vedi un tavolo", è evidente che, trovandoti in una stanza, probabilmente un'occhiatina al soffitto o alle pareti potresti anche darla… In caso contrario nulla di grave, il programma saprà risponderti con una frase adeguatamente impostata come "Non è importante ai fini del gioco".

Molti degli oggetti che si incontrano lungo il percorso potranno essere presi e portati con sé (magari perché devono essere utilizzati in un ambiente diverso da quello in cui vengono trovati) e lasciati (perché magari si pensa non servano più, o perché il protagonista può portare solo un numero limitato di oggetti).

Naturalmente ad ogni oggetto sono associate alcune azioni particolari: se si vede una porta probabilmente sarà possibile aprirla (ma non prenderla), se si vede una lampadina potrebbe venire accesa, un mobile potrebbe sia venire aperto che essere spostato… Il risultato di ogni azione, insomma, dipende dall'oggetto a cui viene riferita.

## **→ Le azioni**

Come abbiamo detto vanno impartite in seconda persona singolare (talvolta anche in prima, ma non è il caso di questa avventura testuale).

Vediamo ora quali sono le azioni più importanti.

#### $\rightarrow$  Guarda

Digitando questo comando potrai rileggere la descrizione dell'ambiente in cui ti trovi (molto utile se nella descrizione sono presenti molti dettagli, difficili da tenere a mente).

#### $\rightarrow$  Esamina

Il comando che senz'altro utilizzerai più di tutti. Con questo comando sarai in grado di "guardare più da vicino" gli elementi presenti nella descrizione dell'ambiente.

Questo è un comando molto importante, dal momento che solo attraverso le caratteristiche degli oggetti, ambienti e persone si può capire come proseguire nell'avventura.

Potrebbe capitarti di trovare come risposta "Non vedi nulla del genere" o qualcosa di simile: in poche parole ciò significa che l'oggetto che stai tentando di esaminare non è importante ai fini del gioco.

#### $\rightarrow$  Guarda dentro, Guarda sotto

Per quanto possano sembrare comandi simili ai precedenti sono abbastanza differenti. Se infatti coi primi due ottieni "solo" una descrizione dell'oggetto (o dell'ambiente in cui ti trovi), con questi ti è possibile "esplorare" meglio gli oggetti per cui è prevista questa azione e non di rado trovare oggetti utili.

#### $\rightarrow$  Annusa, Ascolta, Tocca, Gusta...

Ebbene sì: nelle avventure testuali è prevista anche la possibilità di utilizzare altri sensi oltre a quello della vista. Non scordare di utilizzare anche questi comandi, dal momento che alcuni particolari potrebbero essere individuati solo con queste azioni. Spesso funzionano anche senza complemento oggetto.

#### $\rightarrow$  Comandi di direzione

Nonostante alcune avventure si svolgano all'interno di un singolo ambiente, in molte di esse c'è la possibilità di spostarsi da un ambiente all'altro. Come si fa? Semplicemente digitando le coordinate dei punti cardinali verso cui si vuole procedere: nord (abbreviato con n), sud (s), est (e), ovest (o). Oltre a queste esistono le direzioni "intermedie" (es. sud-est, abbreviabile con se). Si aggiungono ai comandi di direzione: su e giù, entra ed esci.

## $\rightarrow$  Prendi, Lascia, Inventario

Col primo comando potrai portare con te un oggetto trovato in una locazione. Col secondo potrai invece depositarlo (se digiti *> lascia OGGETTO* il programma automaticamente lo lascerà nell'ambiente in cui ti trovi). Attenzione: in molte avventure potrebbe capitarti di dover lasciare un oggetto in un determinato luogo all'interno dell'ambiente in cui ti trovi: in questo senso ti tornano più utili i comandi *> metti OGGETTO su/dentro/sotto/sopra OGGETTO*.

Digitando *> inventario* ottieni una lista degli oggetti che stai trasportando.

# $\rightarrow$  Punti, Punteggio completo

Questi comandi ti permettono di visualizzare i punti totalizzati (se ne sono stati fatti). I punti vengono acquisiti compiendo determinate azioni nel corso dell'avventura. Per terminare un'avventura testuale potrebbe servirti il punteggio completo; in moltissimi casi, invece, a seconda del punteggio che hai totalizzato una volta che sei arrivat\* al termine, puoi visualizzare un finale tra tanti alternativi.

## → Salva, Carica, Quit

Con questi comandi puoi salvare i progressi fatti nel corso dell'avventura, richiamarli in memoria, o terminare la sessione di gioco.

# **→ Comandi tipici**

Rappresentano un "vocabolario di base" compreso dalla maggior parte delle avventure testuali. Fai comunque attenzione: questi comandi potrebbero essere sovrabbondanti o non essere esaustivi (dipende dall'avventura che si sta giocando). In quest'ultimo caso sta alla tua intuizione scovare le azioni mancanti in questo elenco in base a ciò che hai letto nel corso del gioco e agli oggetti che possiedi.

accendi [qualcosa] aiuto apri [qualcosa] apri [qualcosa] con [qualcosa] ascolta ascolta il/lo/la [qualcosa] aspetta (Z) assaggia [qualcosa] attacca [qualcosa] bacia [qualcuno] bevi [qualcosa] brucia [qualcosa] canta carica chiedi a [qualcuno] di/circa [qualcosa] chiedi a [qualcuno] il/la [qualcosa] chiudi [qualcosa] chiudi [qualcosa] con [qualcosa] colpisci [qualcosa] compra [qualcosa] dai [qualcosa] a [qualcuno] dormi entra in [qualcosa] esamina [qualcosa] (X) esci

gira [qualcosa] guarda guarda dentro [qualcosa] guarda sotto [qualcosa] imposta [qualcosa] a [qualcosa] indossa [qualcosa che possiedi] inventario (I) ispeziona [qualcosa] lascia [cose che possiedi] mangia [qualcosa che possiedi] metti [cose] nel/nella [qualcosa] metti [cose] su [qualcosa] mostra [qualcosa] a [qualcuno] no nuota odora [qualcosa] parla a [qualcuno] parla a [qualcuno] di [qualcosa] pensa prega prendi [cose] punteggio quit (Q)

restart riempi [qualcosa] rispondi [testo] a [qualcuno] salta salta su [qualcosa] salva scala [qualcosa] scava [qualcosa] scendi da [qualcosa] scusa sì siediti su [qualcosa] spegni [qualcosa] spingi [qualcosa] spingi [qualcosa] a [direzione] spremi [qualcosa] strofina [qualcosa] sveglia [qualcuno] svegliati sventola [qualcosa che possiedi] taglia [qualcosa] tira [qualcosa] tocca [qualcosa] transcript [on/off] vai [direzione — N, S, E, O, NO, NE, SO, SE, su, giù, dentro, fuori]

Come avrai notato ad alcuni comandi è associata una lettera indicata tra parentesi tonde. Questo significa che per amor di brevità puoi digitare semplicemente la lettera per ottenere lo stesso effetto dell'azione corrispondente.

# **→ Personaggi**

Molte avventure possiedono "oggetti" speciali dotati di vita: i personaggi. Con essi sarà possibile non solo interagire mediante le azioni già indicate, ma anche con comandi caratteristici. Globalmente si verificano cinque possibilità:

Puoi parlargli digitando: *> parla a PERSONAGGIO* (es. > parla a mamma) – questo è il comando più generalista, ma a volte serve entrare nello specifico come indicato di seguito.

Puoi dargli ordini digitando: *> PERSONAGGIO, ORDINE* (es. > mamma, aspetta) oppure, se l'azione indicata dall'ordine viene riferita ad un oggetto: > PERSONAGGIO, AZIONE OGGETTO (es. > mamma, apri la porta)

Puoi chiedergli/dargli informazioni digitando: > *chiedi/parla a PERSONAGGIO (di) ARGOMENTO* (es. > chiedi/parla a mamma (di) chiavi)

Puoi dargli/mostrargli oggetti digitando: > dai/mostra OGGETTO a PERSONAGGIO (es. > dai chiavi a mamma)

Inoltre il parser con cui è stata scritta questa avventura implementa azioni particolari: si può dimostrare "affetto" al personaggio (e quindi lo si può baciare, abbracciare…) oppure si può dimostrare ostilità (e quindi lo si può attaccare, uccidere…).

**ATTENZIONE**: In questa avventura sarà fondamentale imparare ad interagire con i personaggi, quindi non solo sarà necessario avere l'intuizione di (far loro) fare le cose corrette, ma anche imparare la giusta grammatica (per chiedere informazioni, ad esempio, sarà necessario digitare la forma indicata, mentre non funzionerà un "ordine" come *> PERSONAGGIO, parlami di ARGOMENTO*). Esprimere un'interazione in un modo diverso da questi indicati potrebbe non funzionare correttamente.

Non dimenticare che in ogni avventura esiste un personaggio fondamentale: il protagonista! In molte di esse è possibile agire proprio su se stessi, a cominciare dal comando esamina (con l'unica eccezione che in questo caso bisogna usare la prima persona: *> esamina me stesso*).

Per maggiori informazioni consultare:

<http://ifitalia.oldgamesitalia.net/pmwiki/pmwiki.php?n=Guide.Giocare> <http://avventure-testuali.zenfactor.org/Introduzione%20alle%20Avventure%20Testuali.pdf>

parlare più volte coi personaggi o chiedere loro più volte di uno stesso argomento.

(a cui tutto ciò che è stato detto finora si è ispirato)

# <span id="page-4-0"></span>**ISTRUZIONI PARTICOLARI PER QUESTA AVVENTURA TESTUALE**

Questa è un'avventura di impianto classico: c'è un certo numero di locazioni, né troppe né troppo poche, tra cui bisogna spostarsi portando oggetti da un posto all'altro per risolvere gli enigmi. Anche i puzzle sono pensati in modo classico: il/la giocatore/giocatrice tenta di procedere ma è ostacolato da una particolare situazione, che talvolta già in parte indica il modo in cui deve essere risolta o altre volte servirà un briciolo di inventiva. Ho pensato di impostarli per la maggior parte "a collo di bottiglia" nel senso che per risolverne uno è solitamente necessario svolgere diverse azioni, quindi non disperare se, apparentemente, non cambia nulla nel corso del gioco.

Come al solito, consiglio di leggere molto attentamente le descrizioni, soprattutto quando si torna in un luogo già visitato: a volte capita che cambino senza aspettarselo, perciò si rischia di perdere dei particolari importanti. Ho cercato, oltre che per un espediente narrativo, di evitare "disattenzioni" del/la giocatore/giocatrice evidenziando alcuni di questi cambiamenti tramite l'uso di testo colorato; non tutti, però, sono indicati in questo modo. Anche ciò che diranno gli altri personaggi dell'avventura cambierà in base alle azioni compiute, quindi è consigliabile

Ci saranno casi in cui, invece, attenzione, logica ed inventiva non saranno sufficienti. Per questo il protagonista è (quasi) costantemente accompagnato da una "guida" alla quale potranno essere chieste (quasi) tutte le informazioni necessarie (un buon modo per non rimanere bloccati è proprio quello di scambiare informazioni con questo particolare personaggio).

**A proposito:** è possibile chiedere aiuto a questa guida, ma non con la grammatica indicata precedentemente, bensì digitando > PERSONAGGIO, aiuto (oppure come se fosse un ordine > PERSONAGGIO, aiutami),

Se invece pensi di essere irrimediabilmente bloccat\* puoi visitare qualche forum su internet per vedere se qualcun altro ha avuto il tuo stesso problema o per iniziare una discussione a riguardo (dedicàti alle avventure testuali ci sono soprattutto il forum di OldGamesItalia - [www.oldgamesitalia.net/forum/index.php?showforum=231](http://www.oldgamesitalia.net/forum/index.php?showforum=231) – e il gruppo di Google it.comp.giochi.avventure.testuali), oppure puoi inviarmi una mail all'indirizzo **[sissan.sissan@hotmail.it](mailto:sissan.sissan@hotmail.it)**: senz'altro ti risponderò. Segnati lo stesso questo indirizzo: sarò comunque felice di ricevere una tua opinione sull'avventura che hai giocato.

Come puoi ben intuire dal "capitolo 1" che accompagna il titolo dell'avventura, questa fa parte di una "saga": se vuoi rimanere aggiornat\* sui seguiti o su altre mie avventure testuali visita il sito [www.mcbones.altervista.org.](http://www.mcbones.altervista.org/)

<span id="page-5-0"></span>Se invece vuoi sapere qualcosa di più su questa avventura senza importunarmi digita durante il gioco INFORMAZIONI (come se fosse un normale comando) e un menu creato appositamente ti soddisferà.

Dal momento che mi piace dare longevità alle avventure testuali ho deciso che, a seconda delle azioni che vengono compiute durante il gioco, si possa portarlo a termine con diversi "ranghi". È un sistema complementare al punteggio e non lo influisce, tuttavia potrà dare soddisfazione ai giocatori più avventurosi e, forse, funzionare da stimolo per quelli che lo sono di meno.

Nel gioco è presente anche un'area "nascosta", non impossibile da trovare né da raggiungere, nella quale qualcuno darà spiegazioni sulla trama, in un certo senso anticipando ciò che avverrà negli altri capitoli di questa saga.

In ultimo, presta attenzione quando avrai terminato il gioco: oltre al messaggio finale verrà svelata una password con la quale aprire la cartella zippata che accompagna il file dell'avventura: contiene informazioni riguardo al gioco e qualche bonus.

Inoltre, l'avventura può essere terminata con o senza l'accompagnamento della guida, e anche in questo caso l'esito dipende dalle azioni effettuate, il cui computo non rientra né nel sistema del punteggio né in quello del "rango"; vorrei utilizzare questa possibilità per sviluppare in due modi diversi il seguito, ma ancora non so se mi avvarrò di questa opzione. Per precauzione, quindi, a chi saprà terminarla con la guida verrà rivelata una seconda password da digitare, nel caso, all'inizio del capitolo 2.

*Sottolineo qui che la versione "ufficiale" è quella pensata senza immagini; ho deciso di includerne anche una illustrata più che altro per iniziare ad impratichirmi: quest'ultima, infatti, non è affatto esaustiva proprio perché il progetto inizialmente non prevedeva l'utilizzo di grafica. Spero che comunque che chi la giocherà possa trovarla di gradimento; a queste persone dico che le varie spaziature/tablature sono state calibrate per una finestra dell'interprete a pieno schermo, quindi è consigliato non giocare in una finestra ridotta.*

# **LICENZA D'USO**

## **Creative Commons**

**Attribuzione - Non commerciale - Non opere derivate 2.5** <http://creativecommons.org/licenses/by-nc-nd/2.5/it/>

Tu sei liber\* di:

Condividere, riprodurre, distribuire, comunicare al pubblico, esporre in pubblico, rappresentare, eseguire e recitare questo materiale con qualsiasi mezzo e formato .

Il licenziante non può revocare questi diritti fintanto che tu rispetti i termini della licenza.

# Ai seguenti termini

**Attribuzione**: Devi [attribuire adeguatamente la paternità sul materiale,](http://creativecommons.org/licenses/by-nc-nd/2.5/it/) fornire un link alla licenza e [indicare se sono](http://creativecommons.org/licenses/by-nc-nd/2.5/it/)  [state effettuate modifiche.](http://creativecommons.org/licenses/by-nc-nd/2.5/it/) Puoi realizzare questi termini in qualsiasi maniera ragionevolmente possibile, ma non in modo tale da suggerire che il licenziante avalli te o il modo in cui usi il materiale.

**NonCommerciale**: Non puoi usare il materiale pe[r scopi commerciali.](http://creativecommons.org/licenses/by-nc-nd/2.5/it/)

**NoDerivatives**: Se [remixi, trasformi il materiale o ti basi su di esso,](http://creativecommons.org/licenses/by-nc-nd/2.5/it/) non puoi distribuire il materiale così modificato.

**No additional restrictions**: Non puoi applicare termini legali o [misure tecnologiche](http://creativecommons.org/licenses/by-nc-nd/2.5/it/) che impongano ad altri soggetti dei vincoli giuridici su quanto la licenza consente loro di fare.

Prendendo atto che:

**Rinuncia**: È possibile rinunciare a qualunque delle condizioni sopra descritte se ottieni l'autorizzazione dal detentore dei diritti.

**Pubblico Dominio**: Nel caso in cui l'opera o qualunque delle sue componenti siano nel pubblico dominio secondo la legge vigente, tale condizione non è in alcun modo modificata dalla licenza.

**Altri Diritti**: La licenza non ha effetto in nessun modo sui seguenti diritti: Le eccezioni, libere utilizzazioni e le altre utilizzazioni consentite dalla legge sul diritto d'autore; I diritti morali dell'autore; Diritti che altre persone possono avere sia sull'opera stessa che su come l'opera viene utilizzata, come il diritto all'immagine o alla tutela dei dati personali.

<span id="page-6-0"></span>**Nota**: Ogni volta che usi o distribuisci quest'opera, devi farlo secondo i termini di questa licenza, che va comunicata con chiarezza.

**Si ritengono escluse da questa licenza le immagini che vi compaiono e incluse nell'allegato sbloccabile una volta completata l'avventura, i cui diritti rimangono pienamente all'illustratrice.**

# **RINGRAZIAMENTI**

Desidero ringraziare Graham Nelson per lo sviluppo di Inform6 e Alessandro Schillaci e Paolo Lucchesi per lo sviluppo di Wide, strumenti con cui è stata realizzata questa avventura testuale, Giovanni Riccardi per lo sviluppo delle librerie in italiano, Richard Barnett, Joe Mason, Roger Firth e Stefano Gaburri per la libreria scenic.h e ancora Vincenzo Scarpa per la libreria Io.h e Alessandro Schillaci per la libreria sgw.

Un ringraziamento ENORME alla cara illustratrice Alice Buoli che ha creduto nell'avventura e per questo ha deciso di cimentarsi nella produzione delle fantastiche immagini, il cui ottimo lavoro (e non poteva essere altrimenti) ha reso migliore il gioco.

Mi sento in dovere di ringraziare anche mia sorella che mi ha dato lo spunto per l'enigma finale (che, forse, è tra i più complicati, quindi non prendertela – completamente – con me!).

Un immancabile ringraziamento va anche a tutti coloro che hanno deciso di collaborare col sottoscritto in qualità di betatester, ovvero The Ancient One di OldGamesItalia (a cui chiedo ancora perdono per le 10 ore buttate!), Flavio Gavagnin, Roberto Marcarini e Marco Vallarino, e a tutti quelli che mi hanno fatto e mi faranno pervenire commenti e opinioni per rendere migliore l'avventura per un'eventuale riedizione.

E in ultimo, ma non per importanza, un ringraziamento anche a te che hai deciso di giocare questa avventura e che magari, parlandone con gli amici, contribuirai alla sua diffusione.

# **STRETTA È LA FOGLIA, LARGA È LA VIA VOI SEGUITE LA VOSTRA, CH'IO SEGUO LA MIA**

*- Diavolo dei crocicchi*

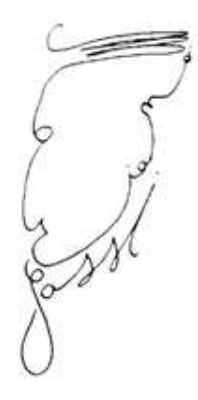